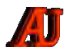

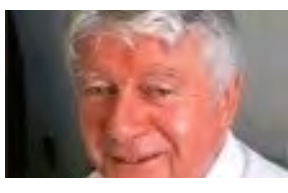

**L'ÉDITO DU PRÉSIDENT VISITÉ POUR VOUS…** 

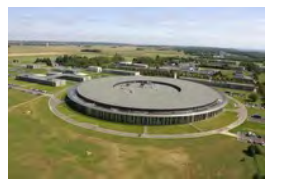

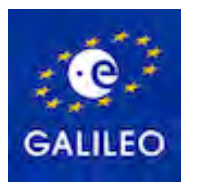

**LE COIN DE LA TECHNO**

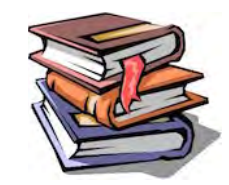

**PUBLICATIONS 2014** 

## **Association des Anciens d'Unisys**

#### Mes Cher(e)s ami(e)s,

 *au sommaire :* 

**N**ous étions en pleine période de préparation des fêtes de Noël, tant sur le plan liturgique que sur celui des préparatifs, plus matériels, ce qui nous a permis de vivre d'excellentes et joyeuses retrouvailles familiales. Fêtes familiales par excellence, empreintes d'un imaginaire d'enfance ou l'on prend plaisir à se laisser bercer, et revivre ou tenter de revivre ces moments idylliques d'attente d'une nuit magique, qui n'existent en fait que dans nos rêves.

Mais il nous incombe toutefois d'organiser le cadre au mieux. Il va s'agir de prendre des décisions parfois délicates comme celle du choix des lieux de rencontres, ou des cadeaux pour chacun. Avec aussi en arrière-plan, des interrogations que l'on hésite à mettre trop en lumière sous peine de gâcher la fête avant même qu'elle ait eu lieu. Celles qui font remonter les tensions familiales que l'année écoulée n'a pas fait disparaître. L'appréhension qu'elles suscitent risque de faire naître un certain malaise. Et si nous prenions de la hauteur en nous recentrant sur l'essentiel, c'est-à-dire sur le message de Noël ? Célébrons, en famille, ce plaisir de vivre en frères dans la paix et la concorde, le partage, l'hospitalité. C'est certainement ce Noël que vous avez privilégié.

Revenons à notre activité Associative qui a été très soutenue en 2014 dans de nombreux domaines, avec un bilan plutôt positif dans les grandes missions développées pour nos Membres.

- Malgré les décès et les départs pour causes diverses, soit 7 personnes, nous avons recruté 23 nouveaux Membres, une très belle performance (+16). Cette année encore le recrutement a été une de nos priorités et le restera pour les années à venir, car c'est le moteur du développement de notre Association. Le parrainage a bien fonctionné, ce qui se traduit par un total de 340 Membres à fin décembre, une très belle performance et un grand merci à tous les Parrains.
- Au sujet de notre contrat santé Unisys/Mercer, après les aménagements du 1er janvier 2013 suite aux mauvais chiffres de 2012, les résultats annuels de 2013 sont excellents à 91% pour les retraités, et moins bons pour les actifs à 110%. De plus les résultats du 1er semestre 2014 sont très encourageants à 87,5% pour les anciens. Cette situation nous permet de ne pas augmenter les primes au 1er janvier 2015, et nous n'aurons pas l'augmentation contractuelle du PMSS de 1,5 à 2%, ce qui nous permet également de mettre en

place au 1er janvier l'offre « Mercer Assistance » adaptée spécialement aux retraités pour la modique somme de 1,40€ par mois. Tout cela vous sera présenté en détail par la Direction Mercer lors de notre Assemblée Générale du 27 janvier.

- Le contrat Groupe France Mutuelle est également à l'équilibre en 2014. Il y aura donc maintien des prestations actuelles sans augmenter la prime au 1er janvier 2015.
- Nos Journées Rencontre d'octobre de Paris à Honfleur en Croisière fluviale sur la seine, ont rassemblé 55 personnes qui ont vraiment apprécié comme les années précédentes, ces sept jours riches en découvertes, très agréables dans une excellente ambiance.
- Dans la rubrique de nos activités ludiques, le voyage en Crête avec 29 participants a vraiment été appréciée par l'ensemble du groupe, avec des paysages éblouissants, et les trésors architecturaux de cette région (donnez nous des idées pour les prochains voyages).
- Notre Site Internet est vraiment l'outil incontournable pour le fonctionnement, la bonne gestion de notre Association et la circulation de l'information. Notre travail quotidien permet de le rendre plus accessible, efficace et d'une très bonne ergonomie.
- Nous avons tenu notre Conseil d'Administration le 13 novembre dernier à Colombes, réunion qui a été très interactive et a permis de préparer sérieusement 2015, avec des projets qui seront présentés à notre A.G. du 27 janvier, ou nous vous attendons nombreux.

Comme vous pouvez le constater, notre Association est très active dans beaucoup de domaines, la situation générale est bonne, ainsi que l'état de nos finances, ce qui nous permet de prévoir l'avenir sereinement.

Nos Fédérations UFR/CFR s'emploient à défendre nos intérêts mais malgré des actions permanentes, dans les médias et auprès des politiques, les résultats ne sont pas à la hauteur des engagements.

Un sujet très inquiétant, le déficit de nos caisses de retraites complémentaires, l'AGIRC et l'ARRCO. Nous constatons une dégradation brutale des soldes, suite à la hausse accélérée du chômage, la baisse de l'activité, etc.

*suite page 2*

Cela sera traité longuement par le Président de la CFR, François Bellanger, lors de notre A.G. de janvier, car à ce jour nous n'avons pas d'informations sur les solutions choisies par les gestionnaires des Caisses, et les réunions prévues en 2014 ont été repoussées en 2015.

Nous profitons également de ce Bulletin en espérant que vous avez passé d'excellentes fêtes de fin d'années, et nous vous présentons nos vœux chaleureux de santé et de paix, à l'intention de chacune et chacun d'entre vous et de vos familles, pour une bonne et heureuse année 2015.

**Jo.FRAPPAZ**

# J'ai visité pour vous … Le SOLEIL !

**P**rofitant d'une manifestation de « La Science en fête », de mes liens d'ancien du C.E.A. et de ma position de proche voisin, je me suis rendu, muni de ma crème solaire et de mes lunettes de protection, à une invitation de visite guidée du synchrotron SOLEIL, situé sur le plateau de Saclay.

Installation de très haute technologie, un synchrotron est à la fois un accélérateur qui produit un rayonnement dont la brillance surpasse toutes les autres sources de lumière, et un laboratoire de recherches à la pointe des techniques. Les caractéristiques de SOLEIL (énergie de fonctionnement, large spectre de l'infrarouge aux rayons X, brillance, stabilité des rayonnements) placent au plus haut niveau de la compétition internationale cet instrument d'étude de la matière à l'échelle de l'atome.

Chaque année depuis 2008, SOLEIL accueille plus de 2500 chercheurs du monde entier, avec une priorité pour les chercheurs européens. Ils sont issus de la recherche fondamentale en biologie, chimie, physique, géo-sciences, mais aussi de domaines aussi variés que les applications industrielles, la santé et les diagnostics, le patrimoine génétique, les études de matériaux, les nano-sciences, la dépollution des sols, des eaux, de l'atmosphère.

### **Comment se présente SOLEIL ?**

Posé sur des centaines de pieux en béton armé, pour une parfaite et indispensable stabilité, SOLEIL se présente sous la forme d'un anneau de 354 mètres de périmètre, abrité par un bâtiment rond qui ressemble un peu, sur ce campus, à une énorme soucoupe volante ! Les murs autour de l'anneau sont en béton, acier et plomb pour ne pas laisser passer les rayonnements electromagnétiques.

#### **Qui travaille sur SOLEIL ?**

En permanence, une centaine de chercheurs se partage 24 heures sur 24 un temps du faisceau de lumière disponible. Ils étudient des milliers d'échantillons comme des cellules cancéreuses, des plantes, de la terre polluée, de l'ADN, des mémoires électroniques, ou un morceau d'une pièce archéologique pour savoir comment la conserver. Toutes ces expériences serviront à mettre au point de nouveaux médicaments, suivre la trace des polluants, chercher d'où vient la vie, identifier de nouveaux matériaux, etc …

Un grand nombre d'ingénieurs et de techniciens est également présent en permanence pour piloter le synchrotron, résoudre les problèmes techniques et améliorer les performances.

> **Comment ça marche ?**

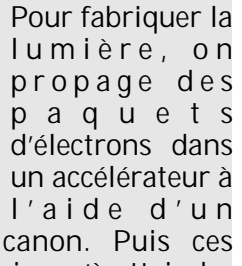

électrons passent dans un booster jusqu'à atteindre quasiment la vitesse de la lumière, soit 300.000 km/seconde. (voir l'image agrandie)

Quand cette vitesse est atteinte, les électrons sont injectés dans l'anneau de stockage où ils vont tourner plusieurs heures dans une chambre à vide. Ils sont guidés par de puissants électro-aimants (dipôles) qui les contraignent à suivre la courbure de l'anneau. A chaque passage dans un aimant, les électrons perdent un peu d'énergie, et cela produit un faisceau lumineux.

Et ce sont ces faisceaux lumineux (lignes de lumière) qui sont utilisés par les laboratoires pour toutes leurs expériences. Car à cette vitesse, les électrons produisent une lumière exceptionnelle jusqu'à des énergies hors du commun, avec toutes les longueurs d'ondes du spectre lumineux (rayons gamma, rayons X, ultra-violets, arc en ciel visible, infra-rouge, micro-ondes, ondes radio).

Chacun des laboratoires présent autour de l'anneau n'a plus qu'à choisir la ligne de lumière qui lui convient pour mener à bien ses expériences.

**Gilles FICHANT**

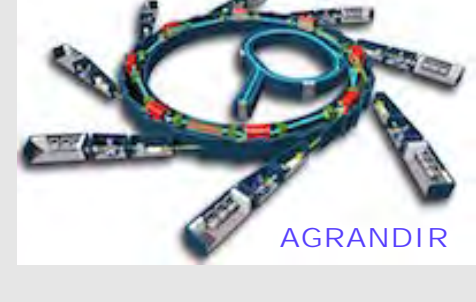

## Le coin de la techno : GALILEO, C'EST QUOI ?

**G**alileo est un système global de navigation par satellites. Il servira dans les transports maritimes, ferroviaires, aériens, terrestres, les opérations de secours et de sauvetage, l'agriculture ou la prospection pétrolière.

Galileo garantira à l'Europe une indépendance visà-vis des Etats-Unis et de la Russie, en supprimant l'utilisation du système américain GPS. L'interopérabilité entre Galileo, GPS et GLONASS (russe) est toutefois garantie. Les deux responsables du projet sont l'Union Européenne et l'Agence Spatiale Européenne.

**Une constellation de 30 satellites de navigation**

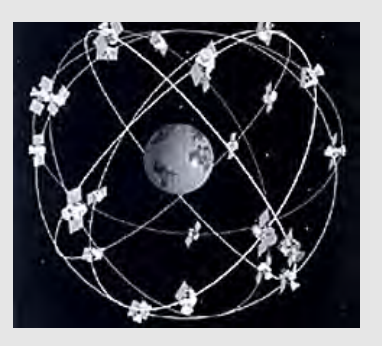

#### **[Voir animation](http://www.anciens-unisys.com/images/constellation.gif)**

Initié en 1999, le programme Galileo est validé en une constellation de 24 satellites (+ 6 secours) placés sur trois orbites circulaires moyennes à une altitude de 23 222 km de la Terre.

En test depuis fin 2005 après les lancements des deux prototypes Giove-A et Giove-B, la validation en orbite a été effectuée en 2013 grâce aux quatre satellites IOV lancés en 2011 et 2012.

Ces deux premières phases ont permis de réserver les fréquences, de valider les nouvelles technologies, les performances et de réaliser des tests de positionnement.

Les deux satellites Galileo SAT 5-6, construits par OHB System (Allemagne), font partie de la dernière phase de déploiement et sont les premiers d'une série de 22 satellites. Chaque satellite (730 kg) contient deux horloges atomiques au rubidium et un laser à hydrogène passif, élément critique dans tout système de satellite de navigation. La constellation sera

complète dans environ cinq ans, après le lancement des 20 autres Galileo FOC Satellites, sur Soyouz ou Ariane.

Ces deux satellites SAT5-6, lancés par Soyouz le 22/08/2014 n'ont pas atteint la bonne orbite à cause d'une défaillance du lanceur Soyouz : gel du carburant dans une tuyauterie trop proche d'une autre qui transportait de l'hélium à très basse température dans l'étage supérieur de Soyouz.

La commission d'enquête a clairement identifié le problème et la responsabilité de l'usine Russe qui fabrique l'étage supérieur de Soyouz appelé Fregat. Perdus pour Galileo, ils servent actuellement à faire des tests de validation. Ils devront être relancés, soit par groupe de 2 par Soyouz, soit par 4 à la fois par Ariane 5.

En résumé, si Galileo, sur le plan technique, doit apporter des fonctionnalités accrues par rapport au GPS et notre indépendance vis à vis des USA, il faut bien admettre que ce projet voit son budget exploser : les 3.4 milliards € budgétés ne suffiront pas. Les retards aussi s'accumulent. A l'origine il était prévu d'être opérationnel en 2014. A ce jour on parle de 2020 ou 2022…

[en savoir plus …](http://www.google.fr/url?sa=t&rct=j&q=&esrc=s&source=web&cd=2&sqi=2&ved=0CCoQFjAB&url=http%3A%2F%2Ffr.wikipedia.org%2Fwiki%2FGalileo_%2528syst%25C3%25A8me_de_positionnement%2529&ei=agOMVKCwHNON7AadnICoDg&usg=AFQjCNEebKl1EB1NRn_okCnH3bxWsLHFUw&bvm=bv.81828268,d.ZGU)

**Serge MARCON** 

## Publications 2014

**V**ous trouverez ci-après un rappel des principales publications de l'Association. Visitez ou re-visitez les lettres mensuelles (vie de l'Association et chroniques), les lettres du cyberconseiller et les bulletins trimestriels.

#### **[Les lettres mensuelles](http://www.anciens-unisys.com/launch.php?RU=18&PG=1&TY=bul&DD=012015)**

*janvier* : Des seniors en action

*février* : Guerre et Paix, centenaire 1914

*Mars* : Mars qui rit, le droit de vote

*Avril* : Histoires insolites

*Mai* : Ménage de printemps, réforme des régions

*Juin* : Dichotomie pathologique, Jekyll et Hyde

*Juillet-août* : Histoire d'eaux, les vacances

*suite page 4* 

#### *Septembre* : Prêtez-moi deux neurones

*Octobre* : Robots, what else ?

*Novembre* : Fils de Pub !

*Décembre* : De l'équidé au caprin

#### **[Les lettres du Cyber-Conseiller](http://www.anciens-unisys.com/launch.php?RU=17&PG=1&TY=bul&DD=012015)**

*Janvier* : Google Earth, santé de votre PC, Document en forme avec Word, désactivez les coins actifs windows 8, archivez vos tweets, raccourcis avec Android.

*Février* : créer un tableau excel, gérer l'occupation des disques durs, votre PC est un Juke Box, détecter les logiciels parasites, nettoyez votre MAC, affichez le jeu caché d'Android.

*Mars* : raccourcis windows 8, réseau social MY HERITAGE, commandes cachées de Windows, vidéo dans PowerPoint 2013, OSX, sauvegarde Time Machine, écoutez un e-book sur votre tablette.

*Avril* : connaissez-vous le CLOUD, Convertissez vos fichiers en ligne, devenez un pro de Word, desinstallez proprement les programmes Windows, contrôle parental sur tablettes, imprimez n'importe où avec Freebox.

*Mai* : récupérez vos fichiers perdus, apprenez à détourer une photo, graphiques avec Excel, connaissez-vous la SVOD, augmentez l'autonomie d'un portable, bloquer les appels indésirables sur smartphone.

*Juin* : Les raccourcis clavier de Word, connaissezvous les podcasts, attention à la fatigue visuelle, masquez un dossier avec Windows, lettre recommandée électronique, imprimer ses timbres chez soi.

*Juillet-aout* : améliorez les performances du PC, envoyez 2000 photos en pièces jointes, faites des économies d'impression, votre PC est une station

radio, trouvez le canal WiFi le moins encombré, nettoyez votre mur Facebook, connaitre le contenu d'une archive, inventaire sécurisé de vos biens.

*Septembre* : les filtres Excel, Windows 8 plus pratique, achetez votre nom de domaine, attention aux programmes indésirables, rangez le bureau Windows, faites le ménage dans les applis Facebook, mettez vos PC en réseau, retrouvez votre Android, Google et vous.

*Octobre* : téléchargez vos musiques préférées, chacun son compte Windows, créez votre page d'accueil, fichier PC vers smartphone sans fil, attention au piratage avec le Cloud, l'ordinateur Raspberry Pi, OSX version 10.10 Yosemite, Outlook 2013, les cookies traceurs, Windows 10.

*Novembre* : Installez Ubuntu (part 1), le VDSL 2, vidéo-conférence, restaurez un document modifié par erreur, double moniteur avec Windows, gérez vos comptes, connaissez-vous Firefox OS, le planificateur Windows, le wifi chez vous.

*Décembre* : Installez Ubuntu (part 2), Windows media center, testez votre débit ADSL, chassez les mouchards, recherchez dans word 2013, Windows 8 et barre des tâches, audio et vidéo avec Libre Office, créer une animation avec des photos.

**[Les Bulletins Trimestriels](http://www.anciens-unisys.com/launch.php?RU=0&PG=1&TY=bul&DD=012015)**

*Janvier* : l'édito du Président, connaissez-vous le R.F.I.D., transporter les vétérans, les publications 2013.

*Avril* : l'édito du Président, le paiement sans contacts.

*Juillet* : l'édito du Président, les retraités sont les moteurs de la vie.

*Octobre* : l'édito du Président, les grands parents passeurs d'histoires, Allo la science : les bactéries se parlent.

#### **Le BUREAU**

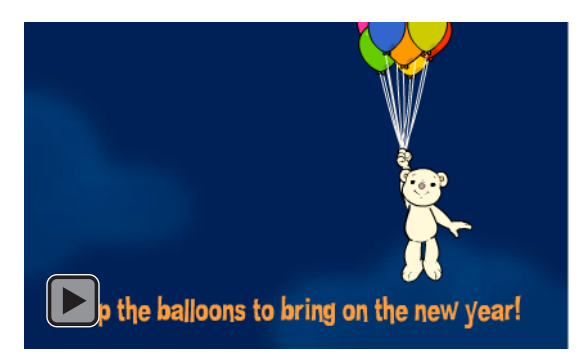

percer tous les ballons avec le curseur

*le Buletin Trimestriel est une publication de l'Association des Anciens d'Unisys © 2015*